# **NTG's Bulletin Board FGBBS**

# **Frans Goddijn**

Steenstraat 78 6828 CN Arnhem

24 april 1993

#### **Abstract**

Nieuw voor de Nederlandstalige TEX Gebruikersgroep: een TEX Bulletin Board speciaal voor diegenen die niet op het Internet zijn aangesloten. De naam: **FGBBS**.

Op FGBBS is sinds kort een zo volledig en actueel mogelijke TEX, emTEX, LATEX en MusicTEX collectie beschikbaar voor alle bezitters van een modem. Het BBS is kosteloos toegankelijk voor iedereen en er zijn geen beperkingen aan de hoeveelheid bestanden die kunnen worden opgevraagd. Het systeem is aangesloten op een High Speed modem, vergeleken met de transmissiesnelheid die een directe Internet link biedt misschien niet geweldig, maar veel beter kan het niet over de gewone huis- tuin- en keukenPTTlijn.

FGBBS is te bellen op 085-217041.

#### **Mijn eerste kennismaking met TEX**

Ruim een jaar geleden duizelde het mij, toen een vriend in Aken het had over dat vreemde softwarepakket, van reusachtige omvang, dat geen tekstverwerker mocht heten maar wel méér kon dan WP. . . Ik kreeg van hem een stapel floppies mee, kocht bij het Computercollectief Leslie Lamports grappige boek over LAT<sub>EX</sub> en begon aan het avontuur dat LATEX is voor wie het grotendeels in zijn eentje moet uitzoeken.

Toen ik in een afgeladen trein op de grond zat te lezen in Lamport, werd ik aangesproken door een HTS-docent die op zijn werk net zo'n LATEX-fan kende. Dit bleek Cees Fortuin te zijn, wiskundige uit een typografenfamilie, en aan zijn geduldige telefonische raad dank ik de eerste successen. Want het eerste printje in TFX is niet gewoon een print, het vormt een overwinning op zichzelf, al zagen mijn huisgenoten dat anders:::

De kennismaking met het NTG was een volgende stap, en de diverse publicaties zoals de MAPS en de 'TEX and TUG News' zijn voor mij een meer dan welkome bron van kennis en inspiratie. Vooral het Engelse magazine is door zijn vormgeving een lust voor het oog. LATEX-gebruikers blijken over het algemeen ook zeer beminnelijke en zorgvuldige mensen te zijn. Zo genoeglijk en nauwgezet als de deskundigen zich over een misplaatste 'apostrophe' kunnen buigen, zo lang wordt er gewikt en gewogen eer er op de NTG jaarvergadering wordt besloten een wanbetaler te royeren!

Als lid van de NTG probeer ik al geruime tijd om een efficiënte weg te vinden naar de bron van actuele TEXimplementaties — wie zoals ik geen directe Internetlink heeft, is aangewezen op kopietjes van kopietjes van mensen die wel over zo een verbinding beschikken. Mijn ervaring leert dat zulke kopietjes slechts werken na behoorlijk wat gepriegel. Maar de beleefdheids-Wet van het Gegeven Paard gebiedt dat daarover niet wordt gemopperd...

### **De Internet gebruikers**

Hoewel de landelijke ontmoetingsdagen stimulerend zijn, merk ik toch dat iemand die, zoals ik, buitenuniversitair is, en daardoor niet normaal kan beschikken over de verbindingslijnen van het Internet-systeem, verstoken blijft van deelname aan de dagelijkse gesprekken en de meest recente vernieuwingen.<sup>1</sup> Doordat NTG-leden over het algemeen hoog-opgeleide en drukbezette personen zijn, blijkt er niet gemakkelijk daartussen iemand te vinden die wil fungeren als floppyverzendbureau en telefoon-support bij installatievragen. Het gevolg is dat de verspreiding van TEX noodzakelijkerwijs beperkt blijft tot de groep gebruikers die deel uitmaken van een grotere organisatie, en daarbinnen beschikken over een of meerdere TEX-goeroe's die er lol in hebben hun collega's verder te helpen. Dat maakt het wel tot een uiterst sociaal software-pakket: binnen de verschillende groepen ontstaat een intensieve uitwisseling die kan leiden tot schitterende resultaten op

 $^1$ Deze practische onbereikbaarheid van TEX-bronnen zou weleens één van de belangrijkste oorzaken kunnen zijn waardoor TEX buiten het universitaire circuit zo weinig gebruikers vindt.

typografisch gebied maar evenzeer op het gebied van team-vorming. *Vermoed ik* — zelf sta ik er goeddeels buiten.

### **Het FIDO-netwerk**

Het FIDO-netwerk is voor mij wat Internet is voor de meeste TEX users.<sup>2</sup> Via PC en modem communiceer ik met computervrienden en -kennissen. Maar het FIDO echomail-berichtengebied gewijd aan TEX is dermate stil dat het meer een sluimer-gebied is. Sinds begin dit jaar lees ik wel via Interface, een Haags BBS, het oorspronkelijk van Internet afkomstige COMP.TEXT.TEX, maar de inhoud daarvan is dermate specialistisch, dat ik me er niet in durf te mengen. Wanneer twee Amerikanen met elkaar spreken over de progammeer-technische complicaties van een TEX-applicatie onder UNIX, kan ik moeilijk zeggen 'En heren, ik zie blokjes in plaats van letters, wat doe ik ook al weer fout?'

Op dit Interface ontmoette ik echter Henk de Haan, mede TEX gebruiker, die bezig is te promoveren op 'Muonen gekatalyseerde kernfusie', en die over muonen zowel als TEX in zeer begrijpelijketaal kan spreken. Sinds die ontmoeting — als je daarvan kunt spreken, want we corresponderen dagelijks langs electronische weg maar hebben elkaar nog nooit gezien — is mijn ontwikkeling in LAT<sub>E</sub>X snel gegaan. Verschillende dozen vol floppies, door Henk voorzien van de laatste versies, zijn heen en weer gestuurd tussen onze woonplaatsen Delft en Arnhem en schier onvermoeibaar heeft Henk me terzijde gestaan bij het installeren van TEX voor OS/2.

### **FGBBS**

Om het anderen gemakkelijker te maken dit pad te volgen, is er een bulletin-board in het leven geroepen. Op: 085-217041

vindt de beller FGBBS, een mede door Henk de Haan onderhouden systeem dat geheel is toegewijd aan het woord: twee file area's zijn er, één voor boeken, en één voor TEX. Daar is een voor DOS, Windows en OS/2 zo compleet mogelijke collectie TEX-programmatuur kosteloos op te halen, *alle dagen van de week op vrijwel elk uur van de dag*.

De capaciteit van het modem aan de kant van FGBBS maakt het mogelijk op hoge snelheden te werken, al zijn getallen als op directe ftp-lijnen niet te evenaren. Wie slechts een 2400 baud modem heeft, kan in 5 minuten 75 Kilobytes binnenhalen en dat schiet niet op wanneer je van voren af aan begint met TEX. Op 14K4, met een High-Speed modem, gaat het achtmaal sneller. Een megabyte kost dan tien minuten en wie zijn TEX-setup drastisch wil omgooien, komt met een uurtje 'pompen' al een heel eind in de buurt.

Het is verstandig een hedendaags communicatiepakket hiervoor te gebruiken. In de eerste plaats omdat deze doorgaans is uitgerust met Zmodem, het meest efficiënte transfer-protocol, en in de tweede plaats om het gebruik van 'Avatar', een variant op ANSI die de schermafhandeling belangrijkversnelt, hetgeen het bladeren van scherm naar scherm in FGBBS flitsend laat verlopen. Ook kan het nuttig zijn als je je toetsenbord tijdelijk kan omschakelen naar 'doorway mode', zodat PageDown niet, zoals gebruikelijk bij communicatie, direct het downloaden start, maar desgewenst ook weer 'volgende pagina' kan betekenen.

#### **Beschikbare TEX files**

Via de 'Delftsche Connection' van Henk de Haan wordt de voorraad files behoorlijkactueel gehouden. Er wordt nog gewerkt aan een goede presentatie, zodat de lijst van bestanden van boven naar beneden eerst de meest essentiële files laat zien. Onderaan staan talloze . STYfiles. Daartussen zijn er die de gebruiker in staat stellen 'camera-ready' kopij in te leveren in standaard formaat van de huisstijl voor Elsevier of Kluwer, hetgeen van pas kan komen. Ook stijlen voor het maken van notulen van vergaderingen met Franse archeologen of Amerikaanse atoomdeeltjes-onderzoekers, wat misschien niet direct aan een grote behoefte zal voldoen. Voorts blijkt eruit dat de verbatim-omgeving en de tabular menig programmerend gebruiker te beperkt zijn: voor beide staat er een handvol alternatieven tussen.

Een extra specialisme kan nog ontstaan. Ik ben namelijk aangestoken door een groot enthousiasme voor het MusicT<sub>E</sub>X pakket van Taupin, en heb, zonder veel van muziek te weten (net mijn eerste klarinet gekocht) samen met de klarinetjuf een begin gemaakt met een geheel in TEX geschreven muziekleerboekje, getiteld 'Notenmousse, muziektheorie voor Onze Kleinen'. Aangezien de door Taupin zelf geschreven handleiding meer uitblinkt door vormgeving dan door duidelijkheid, zou medewerking van een ervaren gebruiker van MusicTEX kunnen uitgroeien tot een extra loot aan FGBBS!

Tot bellens.

<sup>2</sup> Inmiddels kan ik soms via een FIDO-Internet tussenstation naar de Internet-wereld communiceren, echter dit wisselend succes steunt nog op een aantal noodzakelijke toevalstreffers.

# **Lijst beschikbare software**<sup>3</sup>

# **Main Directory FGBBS**

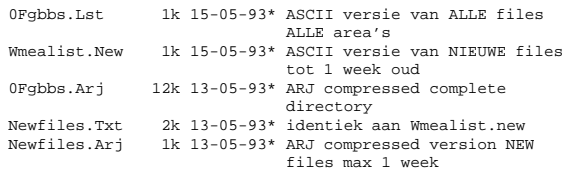

### **General Utilities**

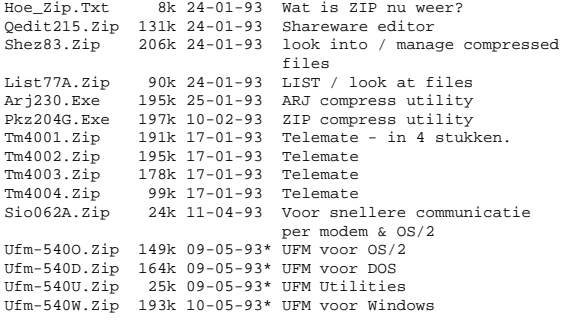

### **NTG**

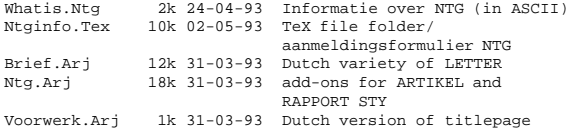

### **TEX-NL**

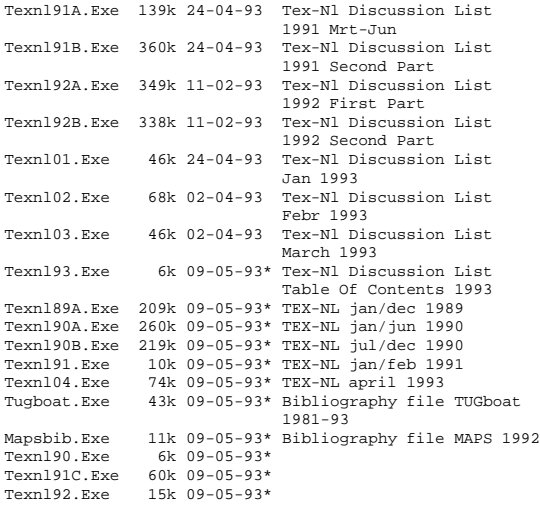

# **TEX, L**A**TEX, emTEX standard files**

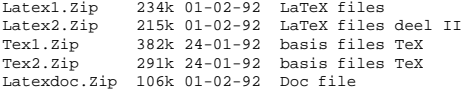

# **TEX, 4TEX**

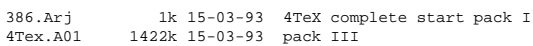

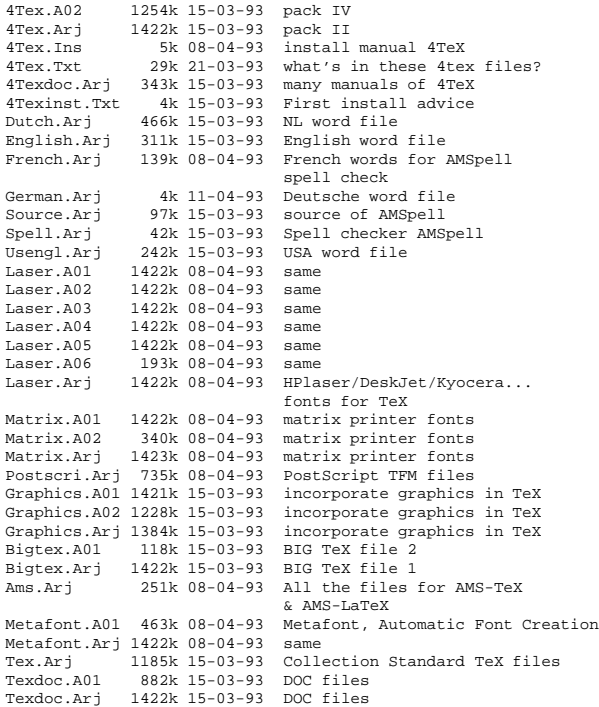

# **Tiny TEX**

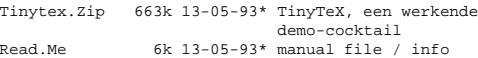

# **TEX STYle Files**

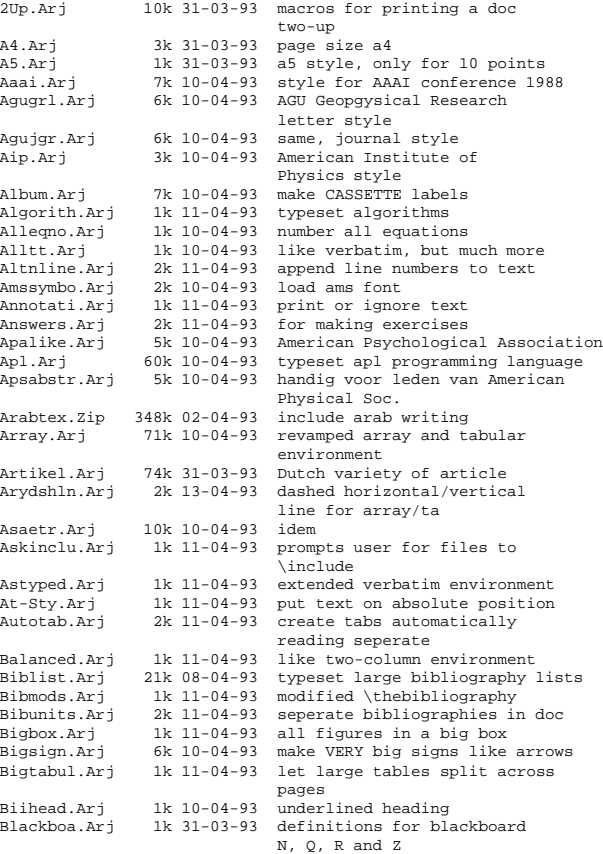

<sup>3</sup> Versie 15 mei 1993; files gemarkeerd met een '\*' zijn minder dan 7 dagen oud.

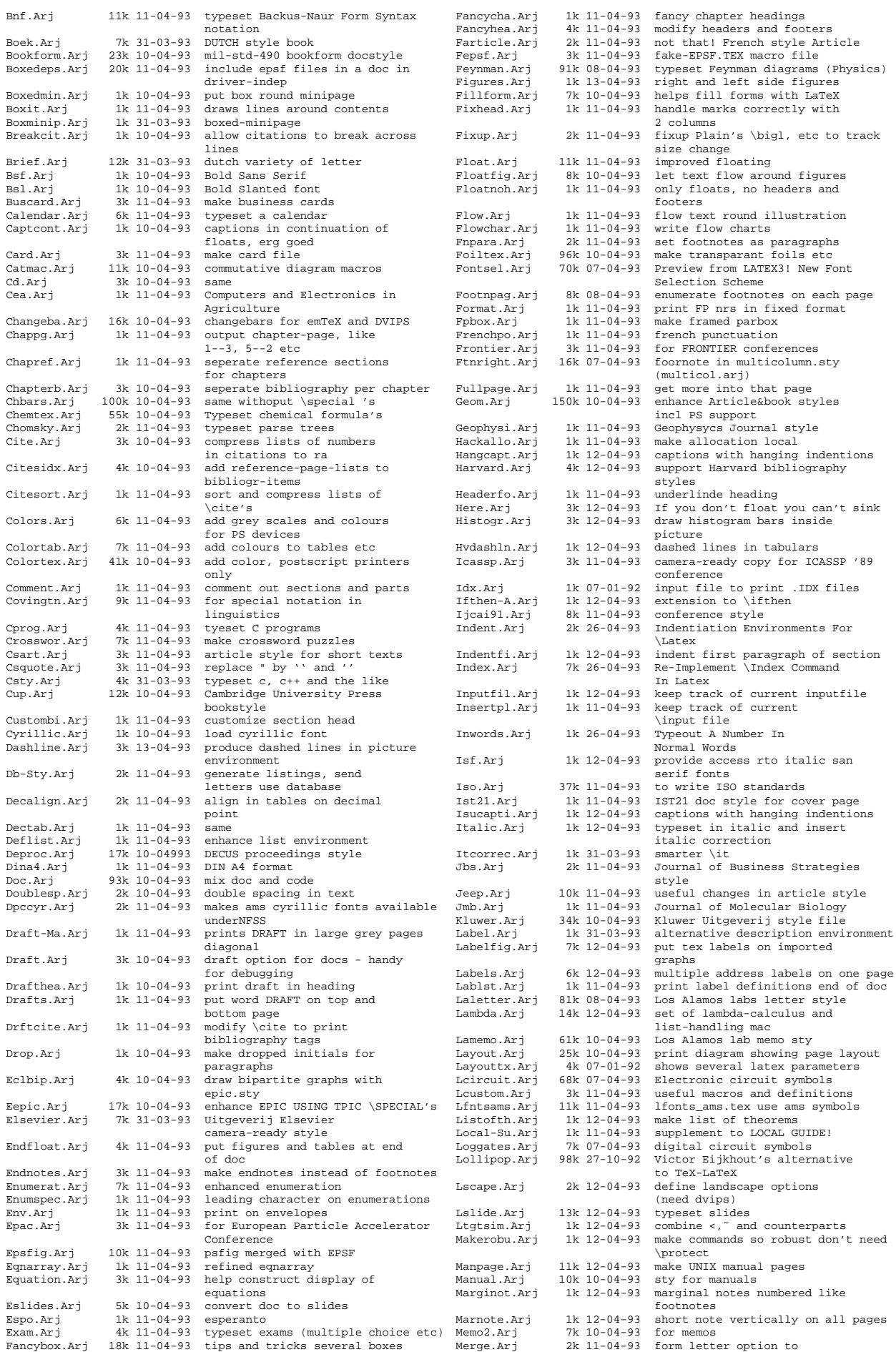

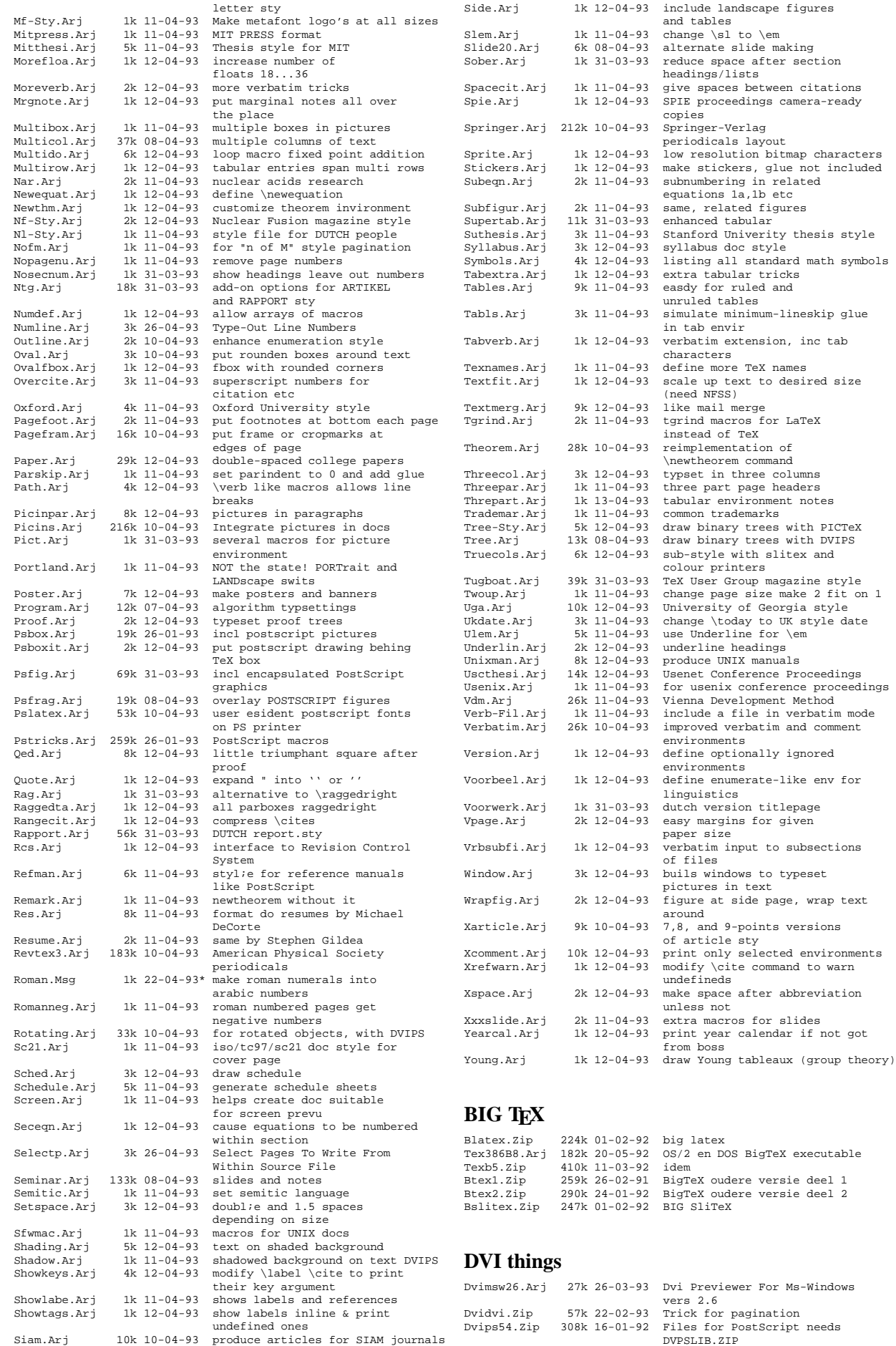

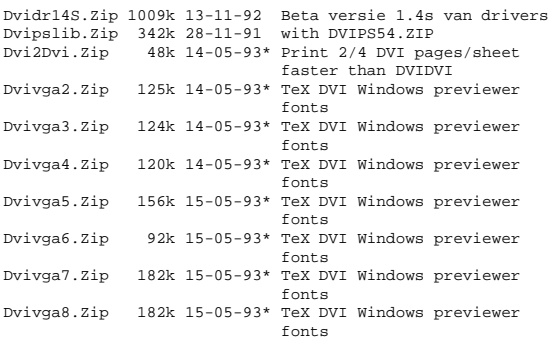

### **TEX Graphics**

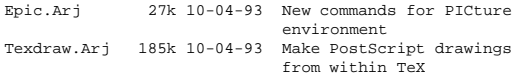

#### **MetaFont**

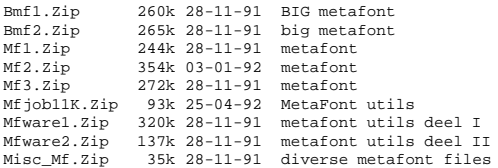

#### **MusicTEX**

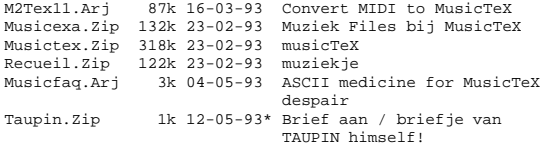

### **TEX Fonts**

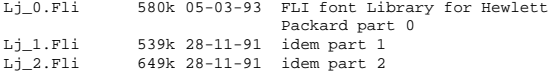

### **TEX Spell Checkers**

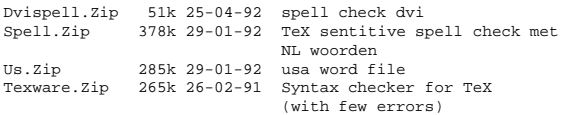

#### **TEX Utilities**

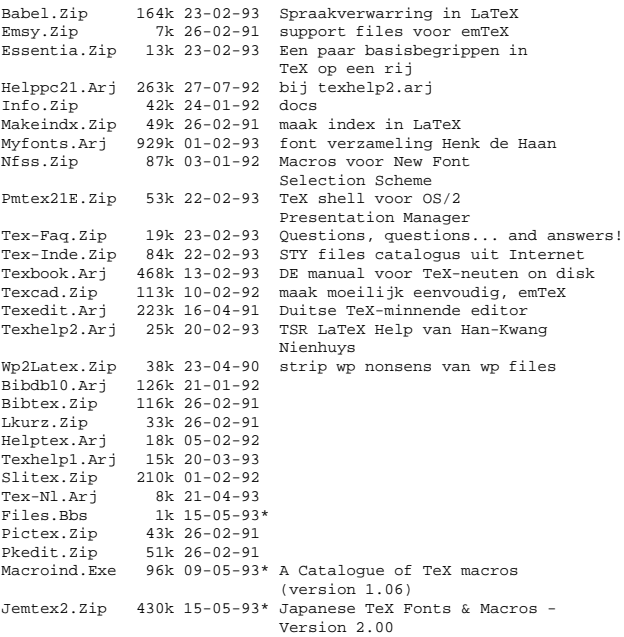

#### **BOOKS**

:::